## **Multimedia**

**CSE 190 M (Web Programming) Spring 2007 University of Washington**

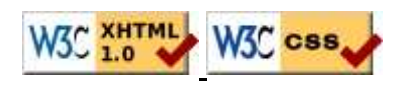

## **Video is fun**

## **File formats**

- some differ in features (animation, 5.1 stereo, transparency)
- many multimedia formats use compression to reduce file size
	- compression algorithms are also called codecs (list
	- some compression algorithms are "lossless", others are "lossy"
- some formats are patented (unusable in free software)
- some formats are encrypted to protect information inside
	- Digital Rights Management (DRM) restricts what user can do with file
	- can be broken: DVD (DeCSS), HD DVD (09f911029d74e35bd84156c5635688c0)
- some formats are streaming (can play while downloading)
- comparisons of formats: audio/video containers

## **Image file formats**

- JPEG : uses "lossy compression"; small file size; good for photos
- GIF : 256 colors; LZW run-length encoding lossless compression
	- allows transparency (can see behind parts of image)
	- possible to create animated GIFs
- PNG : free format created to avoid patent and color issues in GIF format; lossless compression, transparency
- others: TIFF, BMP
- image format comparisons: text, photo, PNG

### **Raster and vector graphics**

- the image formats on the previous slide are raster or bitmap formats
	- they describe the pixels that should be drawn on the screen
- vector graphics formats such as SVG describe shapes/lines rather than pixels
	- advantage: infinite precision; good for zooming, printing
	- disadvantage: not supported on all platforms; computationally expensive

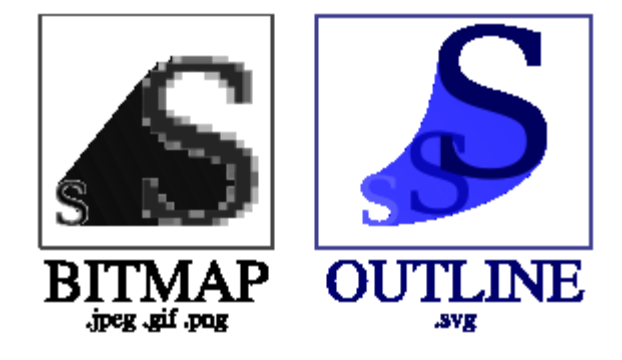

# **Audio file formats**

- MP3 : uses lossy compression that eliminates inaudible sounds
- AAC : Apple's iTunes audio file format
- WMA / ASF: Microsoft Windows Media Audio format
- OGG : Linux hippie audio/video format
- RA / RM / RAM : Real Audio format
- other formats: WAV (MS), AU (Sun), AIFF / SND (Apple), FLAC
- Sequenced Music: MID, MOD
- comparison of formats

### **Video file formats**

- MPEG : Motion Picture standard video format
	- DVDs are encoded using MPEG-2
	- HD DVDs are often compressed with MPEG-4 (H.264) codec
- MOV : Apple's QuickTime movie format
- WMV / ASF : Microsoft's Windows Media Video format
- AVI : classic Microsoft video format that can be encoded in many ways
- SWF / FLC : Macromedia Flash multimedia format
- RV : Real Video format
- $\bullet$  comparisons of formats: 1, 2

### **Flash**

• format for graphics, video, audio developed by Macromedia/Adobe

- widely used for many reasons:
	- supported in most major platforms/browsers
	- lightweight
	- can produce impressive interactive animated content
- downside: proprietary; editing software costs money (viewer is free)
- examples: Duck Hunt, Homestar Runner

## **Linking to multimedia files**

<a href="video.avi">My video</a>

- browser has a list of default applications to associate with each file type
- if it has an associated app, it will run it
- some file types are displayed within the browser using plugins
- if it doesn't know what to do, it will just download the file
- try it yourself: MPG, MOV, WMV, RM, SWF, WAV, MID

## **File types and browser plugins**

- plugin: helper app launched within the browser to view certain file types
	- examples: Flash player, QuickTime, Windows Media Player, Acrobat Reader, Java
- about:plugins URL will show you list of plugins in Firefox
- enter preferences, then choose Content, File Types, Manage...
	- can change which app/plugin will be used to open particular file types

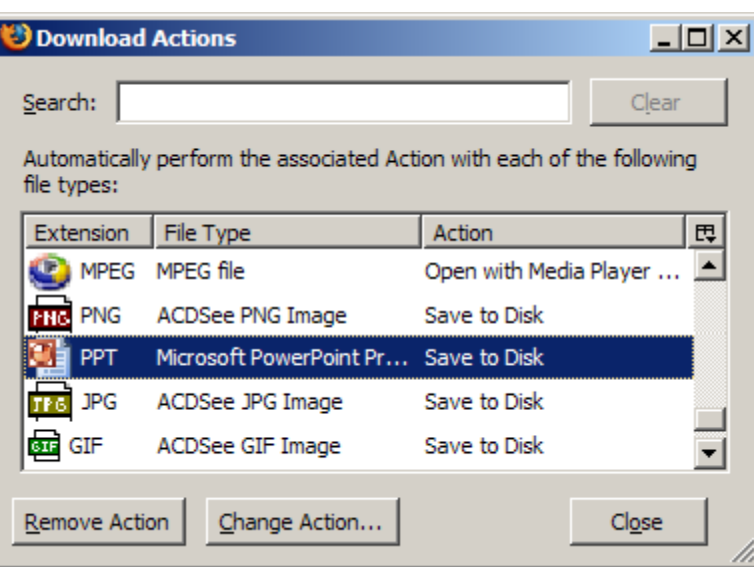

# **Embedded objects: <object>**

<object data="video.avi" type="video/avi" />

- replaces previous, non-standard embed element
- attributes: archive, classid, codebase, codetype, **data**, declare, **height**, name, standby, **type**, usemap, **width**
- type attribute specifies file's MIME type
- IE6 requires non-standard classid attribute to specify which plugin to use (list)

#### Parameters: <u><param></u>

```
<object id="slider1" width="100" height="50">
    <param name="BorderStyle" value="thick" />
    <param name="MousePointer" value="hourglass" />
    <param name="Enabled" value="true" />
     <param name="Min" value="0" />
    <param name="Max" value="10" />
</object>
```
- indicates a parameter to be passed to the embedded object
- required name and value attributes tell the object what parameter this is and what value it should have

### **Embedding YouTube video**

```
<object width="width" height="height" 
 type="application/x-shockwave-flash"
 data="videoURL">
    <param name="wmode" value="transparent" />
    parameters
</object>
<object width="425" height="350"
  type="application/x-shockwave-flash"
  data="http://www.youtube.com/v/eKgPY1adc0A">
     <param name="wmode" value="transparent" />
</object>
```
• this code, unlike the code on YouTube's pages, is XHTML-compliant

#### **Embedding QuickTime Video**

```
<object width="width" height="height"
 type="video/quicktime"
 data="fileURL">
    parameters
</object>
<object width="320" height="240"
  type="video/quicktime" 
  data="examples/multimedia/win98.mov">
     <param name="autoplay" value="true">
     <param name="controller" value="true">
</object>
```
optional autoplay parameter can be set to true

optional controller parameter can enable/disable onscreen play controls

### **Embedding Real Video**

```
<object width="width" height="height"
 type="application/vnd.rn-realmedia"
  data="fileURL">
    parameters
</object>
<object width="320" height="240"
type="application/vnd.rn-realmedia"
data="examples/multimedia/flintstones.rm">
     <param name="autostart" value="true" />
</object>
```
- optional autostart, loop parameters can be true or false
- optional controls parameter can be PlayButton, PositionSlider, ...
- more info

#### **Embedding Windows Media**

```
<object width="width" height="height" type="video/x-ms-wmv"
 data="fileURL">
    parameters
</object>
<object width="320" height="240"
type="application/vnd.rn-realmedia"
data="examples/multimedia/flintstones.rm">
     <param name="autostart" value="true" />
</object>
```
#### **Practice Problem: Affront to web design**

- Mimic what is found on most MySpace pages by creating a web page that embeds a ridiculously large number of multimedia objects.
- Make as many of them auto-play as possible, thus maximizing user annoyance!
- You may wish to consult this MIME type list.